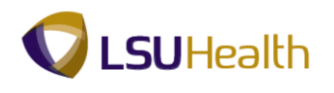

## **Inquire on a Requisition**

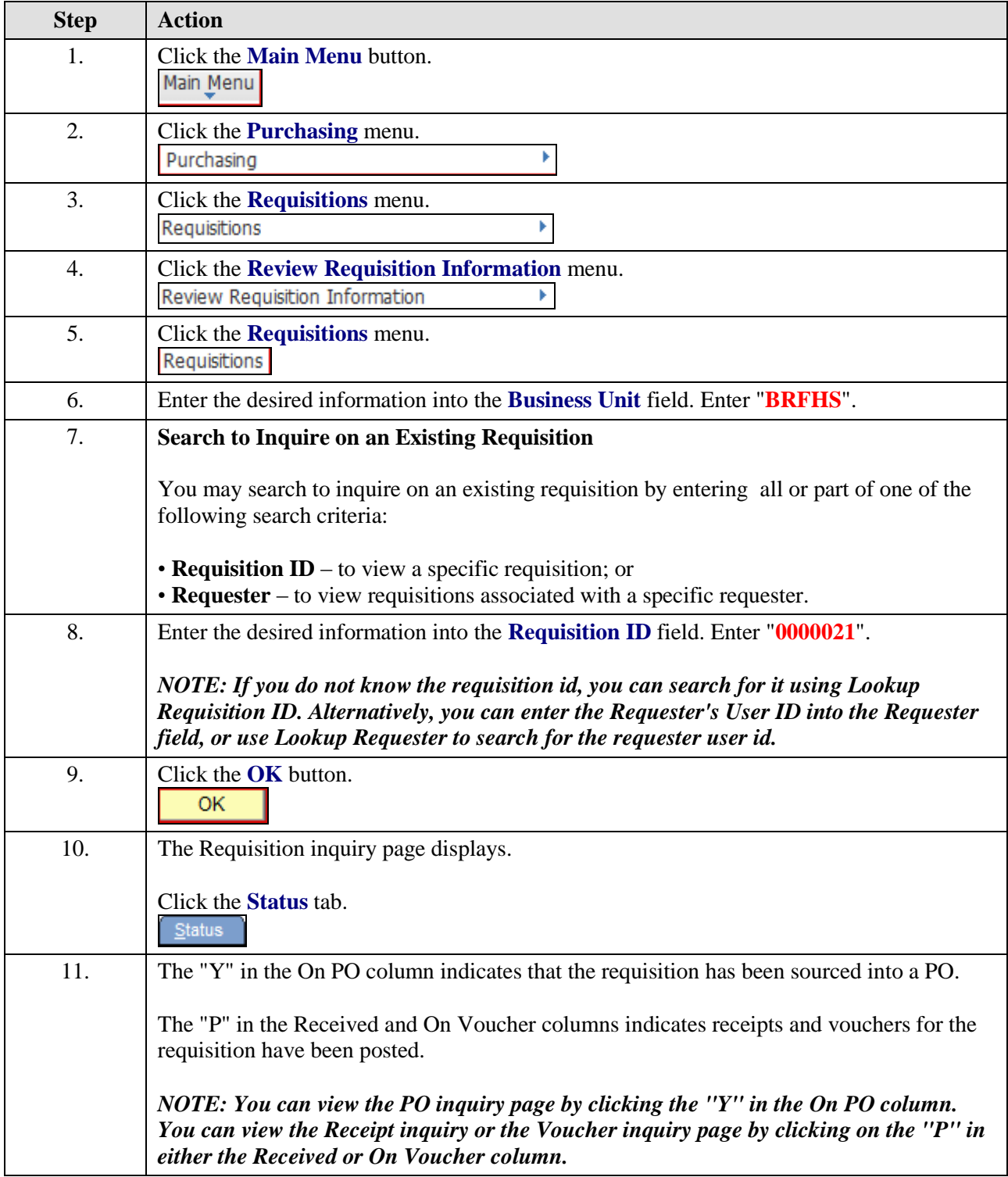

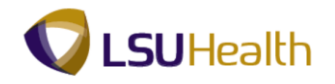

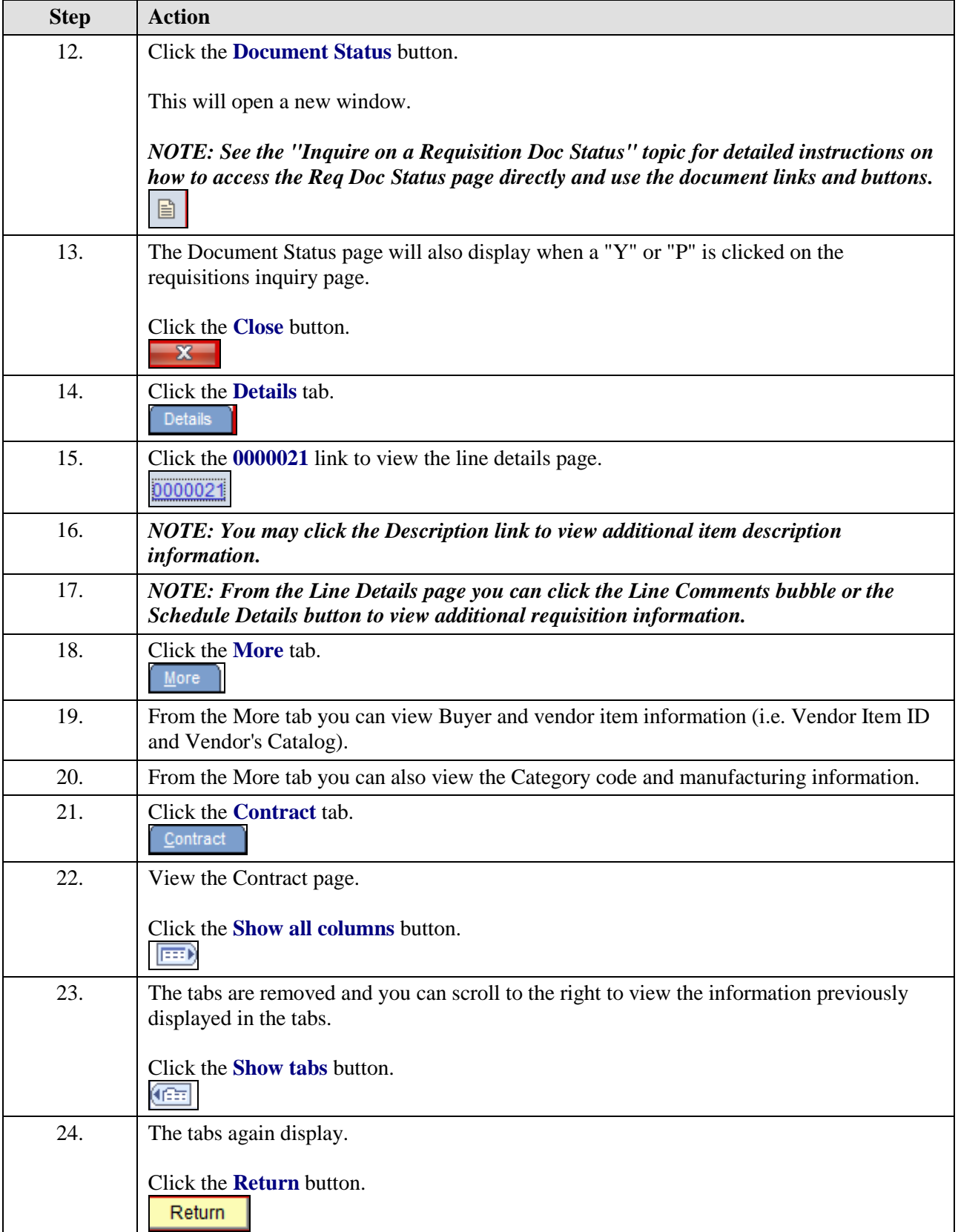

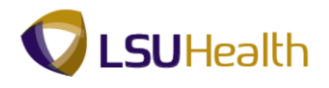

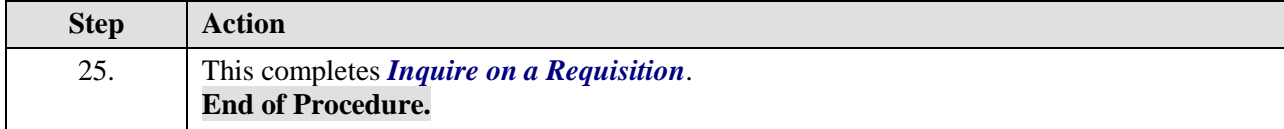